#### EECS192 Lecture 8 Mar. 7, 2017

#### Notes:

- 1. Check off-
  - 1. 3/10/2017: drop-and-run, velocity control, open loop fig 8
  - 2. 3/17/2017 Closed loop figure 8 drop and run
- 2. Quiz 4 line sensor 3/14
- 3. Community Spirit: PCB peer review, Piazza, helping fellow students
- 4. CalDay Sat. April 22 @ UCB,
- 5. Parts orders: Digikey only. Check out ACE hardware for other parts. Order own parts Sparkfun, Adafruit...
- 6. Line sensor processing HW1 due 3/14 upload Python code to bcourses. (Will run on other data.)
- 7. Waterfall plot for line data
- 8. Lab safety/hygiene

### Topics

- Setting up for debugger
- Speed sensing/velocity control
- Velocity control detail
- Feedback control overview
- Bicycle steering model

#### TSL 1401 line sensor NATCAR 8 bit

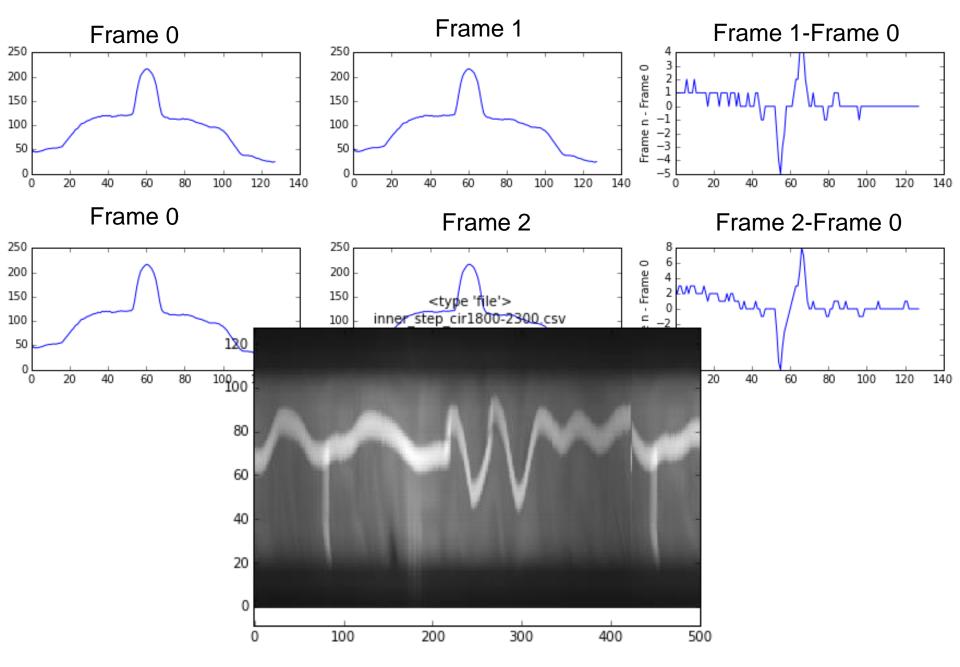

## Lab Hygiene

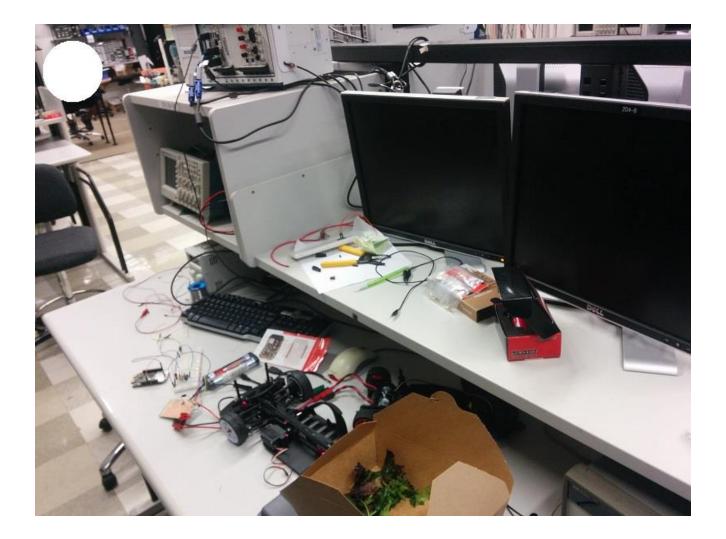

# Setting up for debugger: see new directions on Piazza

| <ul> <li>♠ ♠ ■</li> <li>Most Visited</li> <li>■</li> <li>■</li></ul> | <ul> <li>Www.pemicro.com/opensda/index.cfm</li> <li>Cart &amp; New Account</li> <li>Login Google<sup>®</sup> Custom Search</li> <li>Home About us Products Support</li> </ul>                                                                                                    | Organize<br>Organize<br>Name<br>FSL_WEB<br>LASTSTA<br>SDA_INFC<br>SERCLC8<br>SERCLC8<br>SERCLC8<br>TOOLS.H |
|----------------------------------------------------------------------------------------------------|----------------------------------------------------------------------------------------------------|----------------------------------------------------------------------------------------------------|
|                                                                                                    | P&E provides the latest drivers, applications, and firmware updates for NXP's OpenSDA debug/programming interface.                                                                                                    |                                                                                                    |
|                                                                                                    | Your Hardware Information<br>Board Name is: FRDM-KL25Z<br>MicroBoot Kernel Version is: 1.05<br>Bootloader Version is: 1.11<br>Installed Application: PEMicro FRDM-KL25Z Mass Storage/Debug<br>App<br>Application Version is: 1.18<br>DUID is: CAE33938-958281B2-37500804-B860E678<br>EUID is: D481A239-17E8871C-1850EA1F-925968D6<br>TUID is: 74823938-473281F2-3761980F-B85CE678<br>TOA is: 86B6E505-8B3D9125-41E6B687-0CE8B90E<br>TOA2 is: 86B6E505-92A7B6F1-CDE430D7-9BC8AA5C<br>SUID is: 86B6E505-6C47A61D-37239804-8003EC65 | Device File Ac                                                                                             |
|                                                                                                    | demo                                                                                                    |                                                                                                    |

| Organize  Share with  Burn | New folder        |                   |      | • == |  |
|----------------------------|-------------------|-------------------|------|------|--|
| Name                       | Date modified     | Туре              | Size |      |  |
| FSL_WEB.HTM                | 8/8/2012 10:58 PM | Firefox HTML Doc  | 1 KB |      |  |
| LASTSTAT.TXT               | 8/8/2012 10:58 PM | Text Document     | 1 KB |      |  |
| SDA_INFO.HTM               | 8/8/2012 10:58 PM | Firefox HTML Doc  | 2 KB |      |  |
| SERCDC89.CAT               | 8/8/2012 10:58 PM | Security Catalog  | 7 KB |      |  |
| SERCDC89.INF               | 8/8/2012 10:58 PM | Setup Information | 3 KB |      |  |
| TOOLS.HTM                  | 8/8/2012 10:58 PM | Firefox HTML Doc  | 1 KB |      |  |

| File Action View Help                                             |  |
|-------------------------------------------------------------------|--|
|                                                                   |  |
| A HAYDN2                                                          |  |
| ▶ 📲 Computer                                                      |  |
| 🖻 🧫 Disk drives                                                   |  |
| 🔈 📲 Display adapters                                              |  |
| DVD/CD-ROM drives                                                 |  |
| Human Interface Devices                                           |  |
| Jean IEEE 1284.4 compatible printer                               |  |
| IEEE 1284.4 devices                                               |  |
| > 満 Imaging devices                                               |  |
| a 💇 Jungo Connectivity                                            |  |
| PEMicro OpenSDA Debug Driver                                      |  |
|                                                                   |  |
| Keyboards                                                         |  |
| Mice and other pointing devices                                   |  |
| Monitors                                                          |  |
| 👂 💀 Network adapters                                              |  |
| Portable Devices                                                  |  |
| a 🖤 Ports (COM & LPT)                                             |  |
| OpenSDA - CDC Serial Port (http://www.pemicro.com/opensda) (COM7) |  |
| Processors                                                        |  |
| Sound, video and game controllers                                 |  |
| Storage controllers                                               |  |
| ▶ III System devices                                              |  |
| 🔊 📲 Universal Serial Bus controllers                              |  |

# Velocity sensing (recap)

V~ (change in angle)/(change in time)

On board...

## **Control overview**

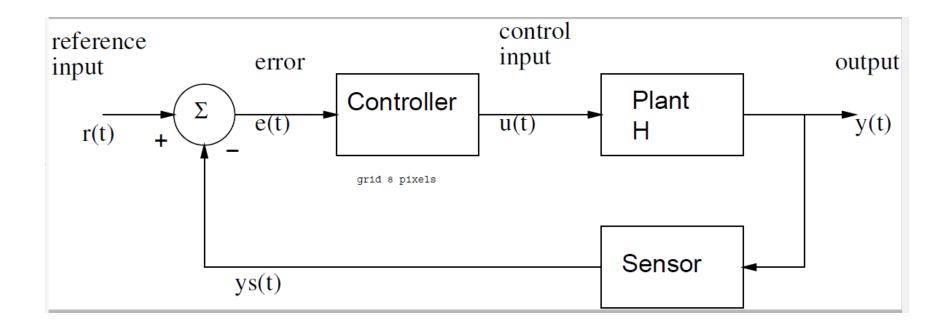

On board... Proportional control:  $U = kp^*e = kp^* (r-y);$ 

Proportional + integral control
U = kp\*e + ki \* e\_sum;
e\_sum = e\_sum + e;